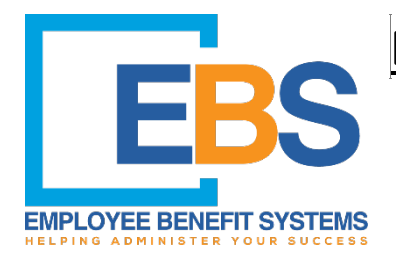

## **EBS Gateway Member Claims Portal Registration**

Available on the Portal are EOB's, claims history, and benefit plan information.

## **GET STARTED AT ebs.vbagateway.com**

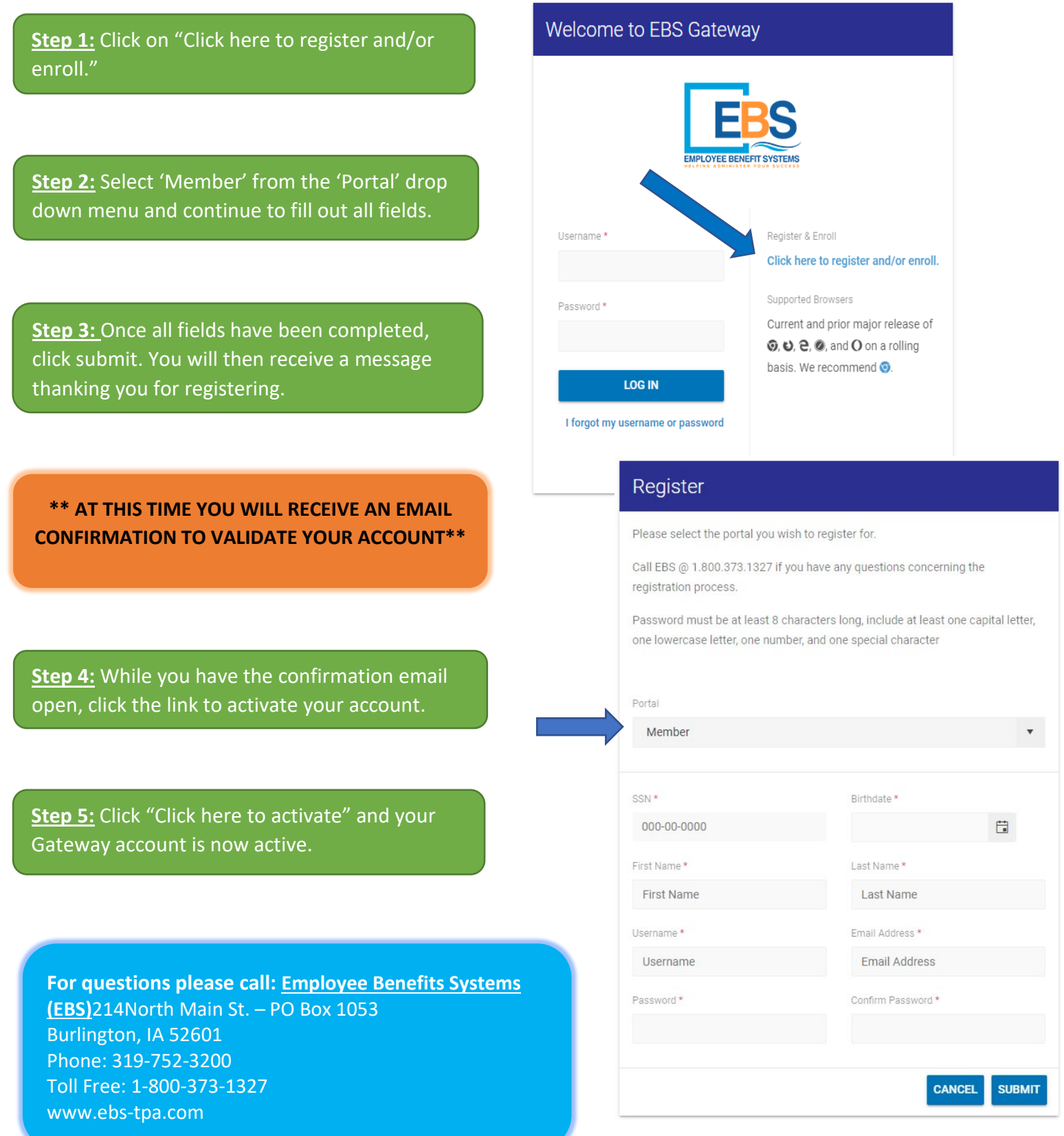